## **3.8 Sistemas de ecuaciones no lineales.**

En esta sección nos ocupamos, brevemente, de la resolución numérica de un sistema de ecuaciones no lineales de la forma:

$$
f_1(x, y) = 0f_2(x, y) = 0
$$
 (3.10)

Dicho sistema puede expresarse mediante la ecuación vectorial:

$$
F(X)=0
$$

donde *F*: *S* ⊂ *R*<sup>2</sup> → *R*<sup>2</sup> es una función vectorial de componentes las funciones reales de 2 variables reales  $f_1(X)$ ,  $f_2(X)$  con  $X = (x, y)$ 

 Puden obtenerse de forma similar al caso de una variable métodos iterativos de la forma:

$$
X = X_0
$$
  

$$
X_n = G(X_{n-1}) \quad n = 1, 2, \dots
$$

donde la ecuación vectorial *X=G(X)* debe ser equivalente a la asociada al sistema inicial (*F(X)=0*). Un caso particular de método para resolver el sistema (3.10) es el de Newton para sistemas; a saber:

$$
X_0 = \begin{pmatrix} x_0 \\ y_0 \end{pmatrix} = \text{aprox}, \text{ inicial}
$$
  

$$
X_n = X_{n-1} - J^{-1} \cdot \begin{pmatrix} f_1(X_{n-1}) \\ f_2(X_{n-1}) \end{pmatrix} \quad n = 1, 2, ...
$$

donde  $J$  es el Jacobiano<sup>7</sup> de  $f_1$  *y*  $f_2$  evaluado en la aproximación  $X_{n-1}$ 

$$
J(f_1, f_2) = \begin{pmatrix} \frac{\partial f_1}{\partial x} & \frac{\partial f_1}{\partial y} \\ \frac{\partial f_2}{\partial x} & \frac{\partial f_2}{\partial y} \end{pmatrix}
$$

j

<sup>&</sup>lt;sup>7</sup> El jacobiano de dos funciones,  $f_1$  y  $f_2$  de dos variables, x e y, es la matriz:

## **Ejemplo 5**

Aplique el método de Newton para estimar la raíz del sistema no lineal:

$$
x2 + y2 = 10
$$

$$
x2 - y2 = 1
$$

en el cuadrado [1,3] × [1,3]

## **Solución**.

Para aplicar el método de Newton al sistema hemos de escribirlo en la forma estándar:

$$
x2 + y2 - 10 = 0
$$
  

$$
x2 - y2 - 1 = 0
$$

Ahora calculamos la matriz jacobiana asociada; es decir,

$$
J = \begin{pmatrix} 2x & 2y \\ 2x & -2y \end{pmatrix}
$$

Esta matriz ha de ser inversible en cada aproximación calculada, cosa que es cierta siempre que  $(x, y) ≠ (0,0)$  (det(*J*) = −8*xy*). Ahora, el método de Newton quedaría:

$$
X_0 = \begin{pmatrix} x_0 \\ y_0 \end{pmatrix} = \begin{pmatrix} 1 \\ 1 \end{pmatrix}
$$
  
\n
$$
X_n = \begin{pmatrix} x_n \\ y_n \end{pmatrix} = \begin{pmatrix} x_{n-1} \\ y_{n-1} \end{pmatrix} - \begin{pmatrix} 2x_{n-1} & 2y_{n-1} \\ 2x_{n-1} & -2y_{n-1} \end{pmatrix}^{-1} \cdot \begin{pmatrix} x_{n-1}^2 + y_{n-1}^2 - 10 \\ x_{n-1}^2 - y_{n-1}^2 - 1 \end{pmatrix}
$$
  $n = 1, 2, ...$ 

cuyos resultados numéricos vienen dados en la figura capturada desde "Mathematica" siguiente:

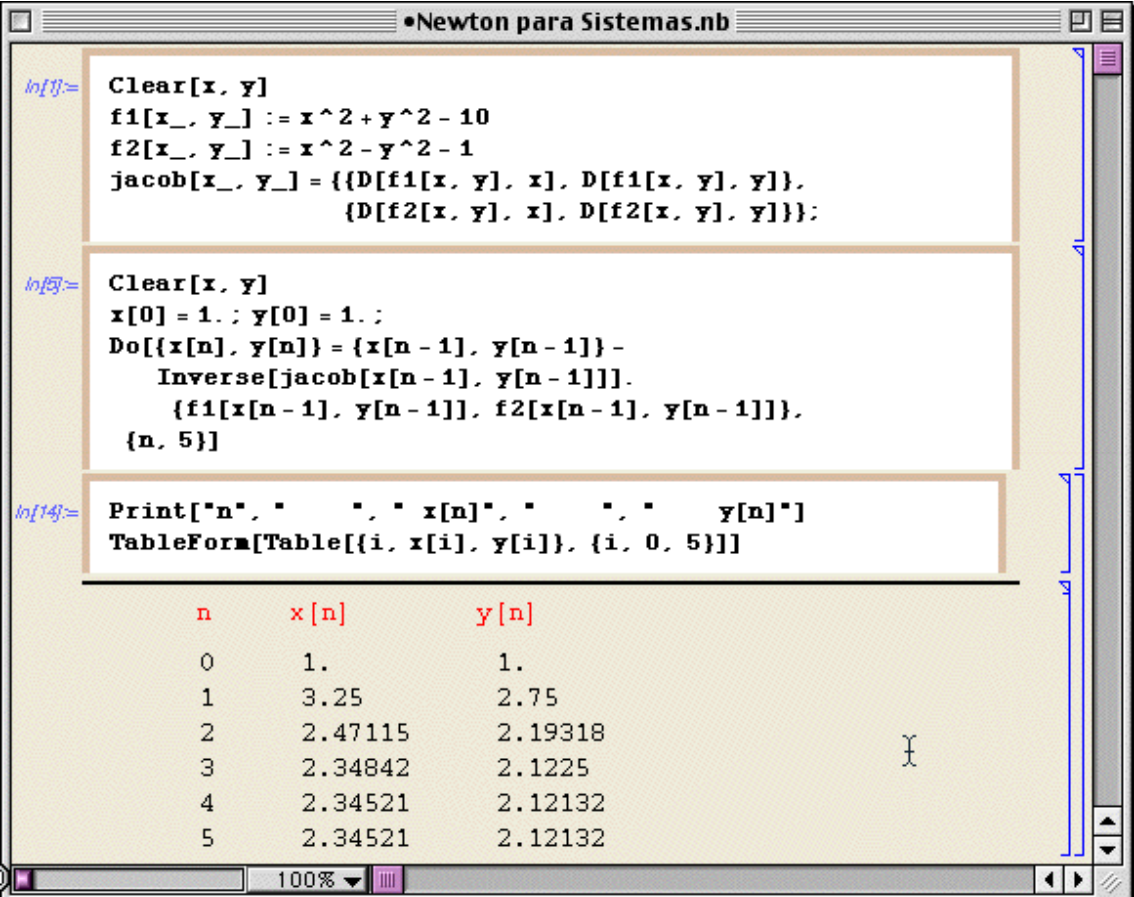

## **Figura 4**

En esta figura se puede observar como se implementa de forma básica, en MATHEMATICA, el método de Newton para un sistema no lineal y mostrar en pantalla las iteraciones calculadas ( en este caso 5 han sido suficientes para comprobar la convergencia a la solución buscada). Así, una aproximación a la solución buscada (**r,s**), será:

> **r**≅2.34521 **s**≅2.12132